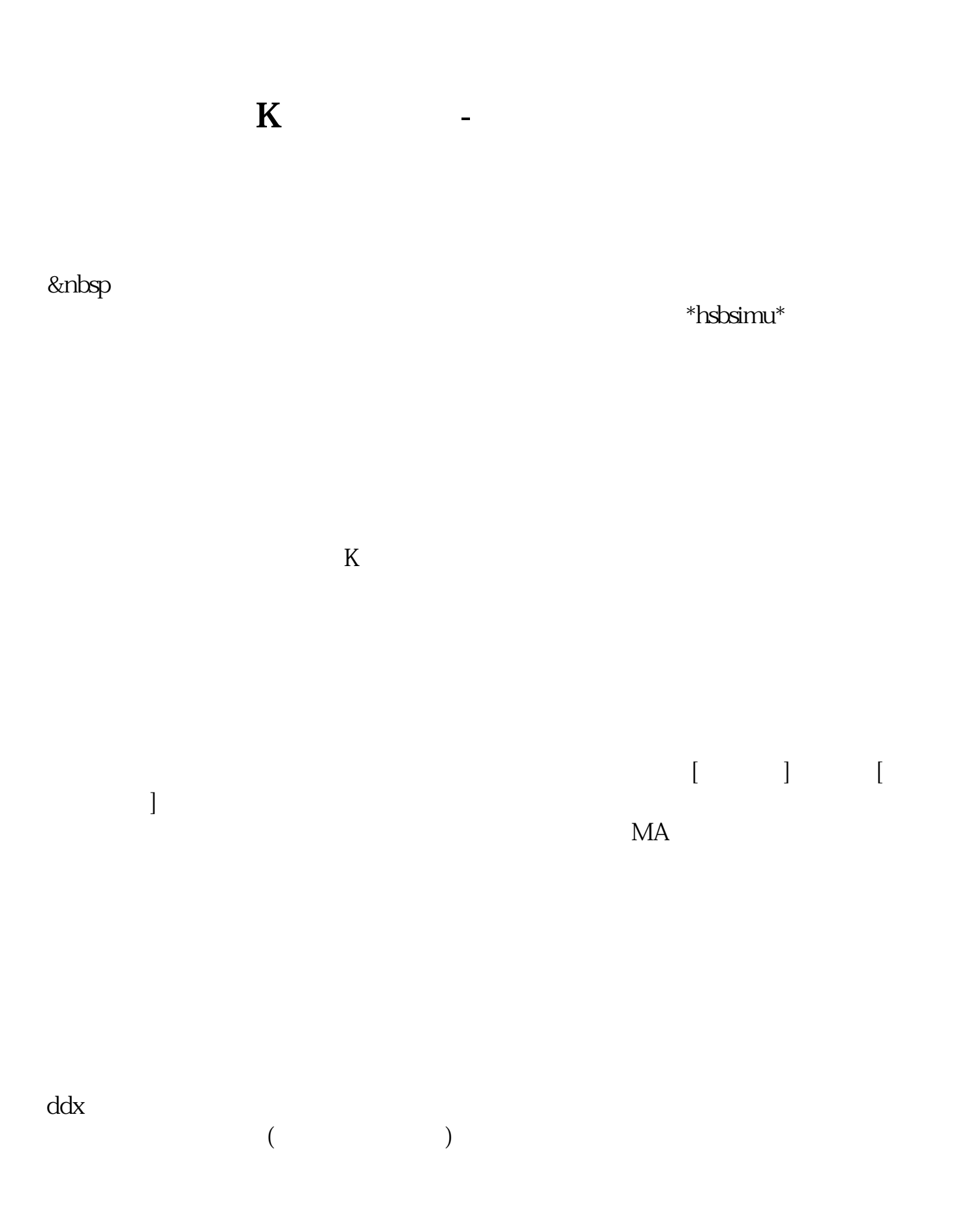

**四、如何识别一只股票里面有没有主力运作?请结合K线分析**

 $K$ 

 $K$ 

 $K$ 

 $\bf k$ 

 $230 - 300$ 

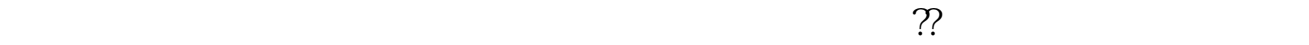

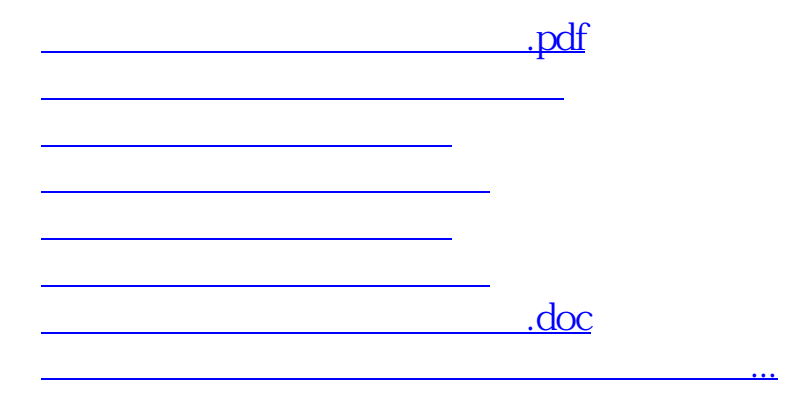

<https://www.gupiaozhishiba.com/author/32892538.html>